# **Application: gvSIG desktop - gvSIG bugs #5062**

# **Selección no se realiza correctamente con una expresión**

04/03/2019 03:02 PM - Óscar Martínez

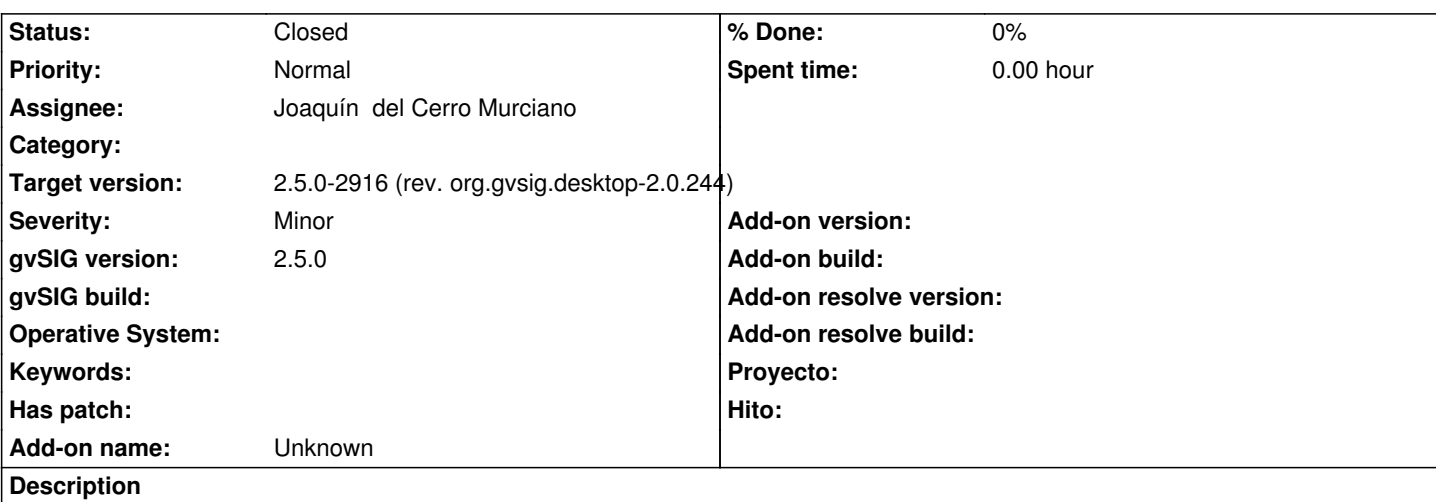

Con la siguiente expresión no se realiza bien la selección. Aplica a todos los puntos el mismo resultado de si selecciona o no.

#### IFF(

FETCH\_FIRST('GEOMETRY', store('vista','roads'), 'ST\_DISTANCE(GEOMETRY, ST\_GeomFromText("'+GEOMETRY.convertToWKT()+"')) > 500'), true, false)

Adjunto las capas.

Se busca seleccionar los puntos a menos de 500 metros de la linea. En la preview funciona obteniendo resultado de true o false según la distancia que le pongamos. Pero al hacer la selección no lo hace correctamente.

### **Associated revisions**

**Revision 44243 - 04/05/2019 06:54 PM - Joaquín del Cerro Murciano**

refs #5062, correcciones en la forma en que se gestionan la invocacion a metodos.

#### **History**

## **#1 - 04/03/2019 03:06 PM - Óscar Martínez**

*- File Cartografia2.zip added*

### **#2 - 04/03/2019 03:35 PM - Óscar Martínez**

Esta es la expresión usada:

IFNULL(FETCH\_FIRST('GEOMETRY', store('Sin título','roads2'), 'ST\_DISTANCE(GEOMETRY, ST\_GeomFromText('''+GEOMETRY.convertToWKT()+''')) > 500'), false, true)

#### **#3 - 04/05/2019 06:56 PM - Joaquín del Cerro Murciano**

*- Assignee set to Joaquín del Cerro Murciano*

*- Status changed from New to Fixed*

Al final el error estaba en el mecanismo de invocacion a metodos, en este caso cuando se intentaba llamar el metodo 'convertToWKT' de 'GEOMETRY'.

# **#4 - 10/17/2019 01:34 PM - Álvaro Anguix**

*- Status changed from Fixed to Closed*

### **Files**

Cartografia2.zip 69 KB 04/03/2019 **Óscar Martínez**